Overview

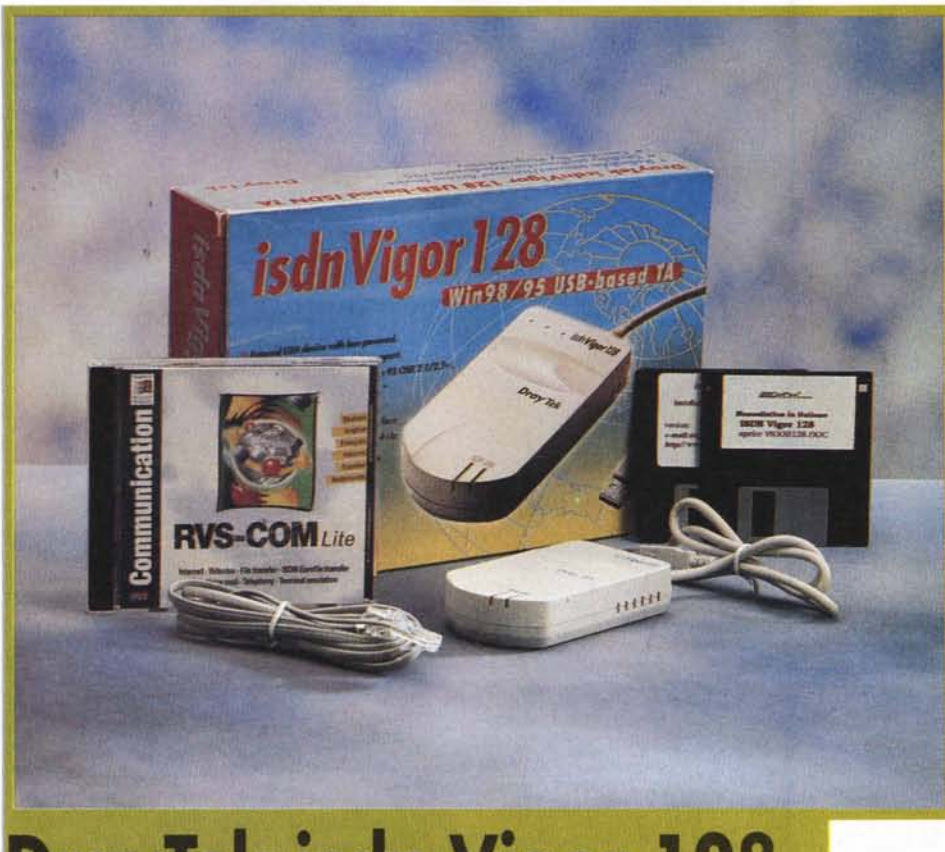

## **DrayTek isdn Vigor 128**

tecniche

ISDN + USB: ovvero come volare facile e veloce sulla rete delle reti, da qualunque computer e con tempi d'installazione ridotti all'osso.

Tra gli utenti di PC sembra essere finalmente esploso il boom dell'ISDN. È infatti in forte crescita il numero di coloro che decidono di convertirsi a questo tipo di connessione: gli effettivi vantaggi portati ai navigatori Internet dalla 'rete digitale integrata di servizi', in termini di transfer rate (e quindi di spese di connessione), con la clamorosa espansione del Web hanno necessariamente incrementato la domanda e l'offerta di apparecchi per la connessione dei PC alle linee digitali.

Prodotto dalla DrayTek e distribuito in Italia dalla CoFax arriva oggi il primo adattatore ISDN ad interfaccia USB, in grado di garantire portabilità, assoluta semplicità di connessione e massima velocità di trasferimento dati.

Cominciamo col ribadire un dato ben noto a chiunque usu-

fruisca del collegamento alla rete digitale, vale a dire che non è il caso di aspettarsi miracoli dall'ISDN. I 128 Kb-

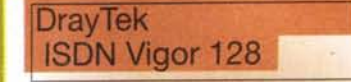

Produttore: DrayTek Corporation - Taiwan http://draycom.hinet.net

**Distributore:** CoFax Telematica S.r.l.<br>V.le dei Colli Portuensi, 110/A 00151 Roma tel. 06/58201362 http://www.cofax.it

Prezzo (IVA esclusa): Lit 330,000

ps raggiungibili tramite un'interfaccia a velocità base (BRI) sono infatti una velocità teorica, avvicinabile esclusivamente nel caso in cui i due canali B vengano entrambi "saturati" per un lungo periodo, come durante il trasferimento di immagini di grandi dimensioni. Ciò non toglie che l'incremento di prestazioni dovuto al passaggio dalle normali linee telefoniche analogiche (ed alle relative codifiche e decodifiche) al digitale continuo, sia comunque conveniente per chi faccia consistentemente uso di tali linee per l'accesso ad Internet.

Per permettere al proprio PC di collegarsi alla rete ISDN è suf-

ficiente dotarsi di un dispositivo adattatore (TA), impropriamente anche detto "modem ISDN". Che si trattasse di

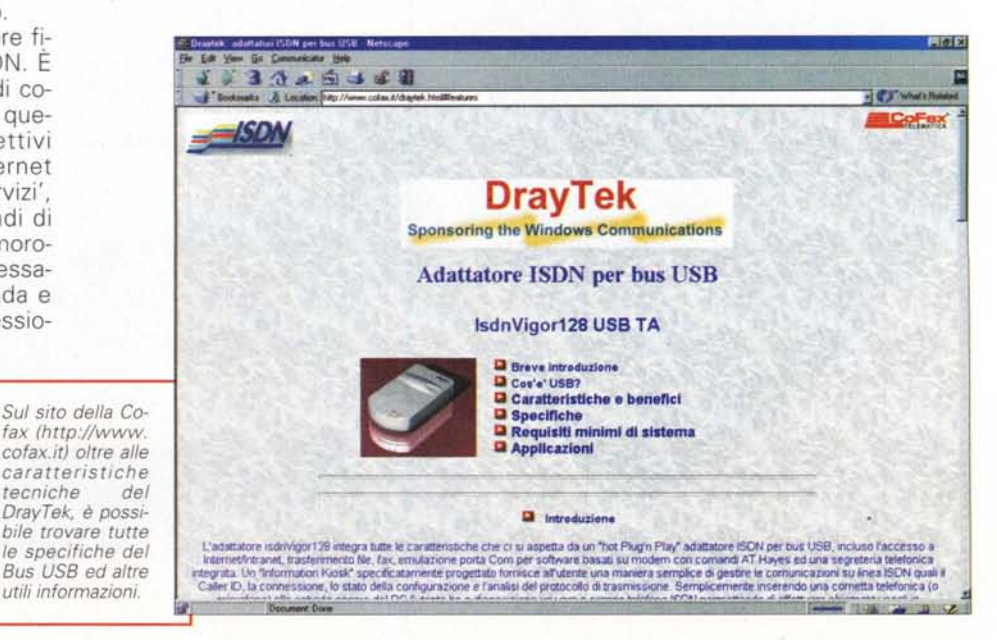

## **DrayTek ISDN Vigor 128**

schede interne o di apparecchi da collegare alla porta seriale del PC, il collo di bottiglia della connessione era comunque fino a ieri rappresentato dalla larghezza di banda del bus stesso, per non parlare delle difficoltà

*Un primo piano del retro dell'adattatore, con la pre*sa *per il connettore RJ45 ISDN ed il cavo integrato con attacco usa, ed /I DrayTek ISDN Vigor 128 "nudo".*

date dalla configurazione dell'adattatore, difficoltà per le quali i modem ISDN erano famigerati.

Accogliamo quindi con piacere l'arrivo sul mercato del primo adattatore ISDN per USB, dall'ingombro estremamente ridotto (il Vigor 128 ha infatti le dimensioni di un mouse senza neppure raggiungerne il peso) e che della nuova interfaccia sfrutta tutte le caratteristiche: l'apparecchio si alimenta infatti tramite essa e permette la connessio-

*Nell'interno, compatto* e *ordinato,* si *notano i vari chip tra* i *quali <sup>è</sup> ben riconoscibile quello di produzione Siemens.*

ne anche a caldo. Con i suoi 120 grammi di peso in un ingombro di soli 6,8x1,6x2,4 cm, questo dispositivo si rivela dunque ideale per gli utilizzatori

di notebook grazie anche, come già detto, all'estrema semplicità di collegamento. Alla prima installazione, una volta collegato il Vigor alla porta USB a PC acceso o spento, il sistema operativo si accorgerà immediatamente della presenza del nuovo hardware, chiedendo

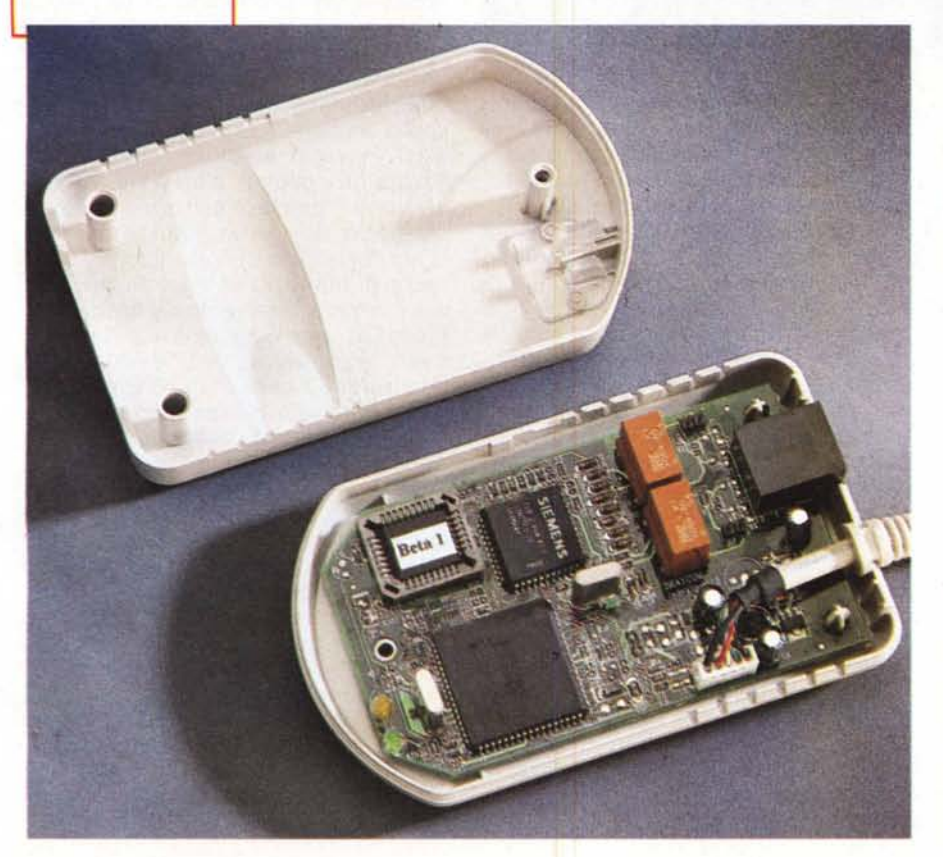

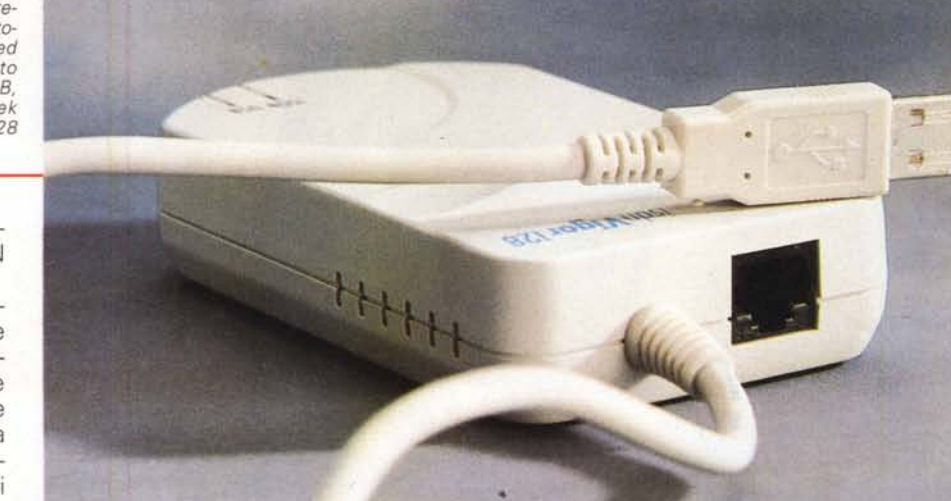

l'installazione dei driver, forniti su floppy (si tratta di driver CAPI 2.0 a 32 e 16 bit). AI riavvio della macchina ci viene proposto inoltre di installare, oltre all'immancabile help in linea, l'utility Information Kiosk: un pratico monitor delle chiamate in grado di operare in due diverse modalità (standard o professional) fornendo dati di riferimento sulla connessione in corso ed i protocolli.

Overview

~

Una volta terminata l'installazione l'apparecchio potrà essere scollegato e ricollegato in qualsiasi momento: sarà Windows da quel punto in poi a preoccuparsi di aggiornare la configurazione di volta in volta, a noi non resterà altro da fare che utilizzare il Vigor 128 senza dover pensare a nulla.

La differenza di velocità rispetto ad un comune modem X2, come quello normalmente utilizzato da chi scrive, è sensibile e dà tutto un altro sapore alla navigazione sul Web. In bundle con l'adattatore viene fornito un CD con la versione Lite del software di comunicazione RVS-COM con utili funzioni per la telefonia, il file transfer, l'invio di fax eccetera.

Il DrayTek ISDN Vigor 128 è pienamente compatibile con Windows 98, Windows NT 5.0 e con le release OSR 2.1 e 2.5 di Windows 95. I protocolli previsti per il canale D sono il DSS1 europeo, il VN3 francese, il BTNR191 inglese e l'NTT giapponese, mentre i canali B supportano l'X75, il T.70, il V.110, il V.120, l'IS08208, il PPP e Multilink Protocol, il G3 fax, la conversione asincrono-sincrono e la voce.

MG